The three architectural components of the SnapLogic platform

1. The Control Plane, a.k.a. the Designer, Manager and **Dashboard** 

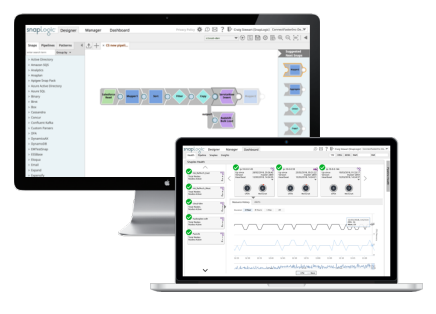

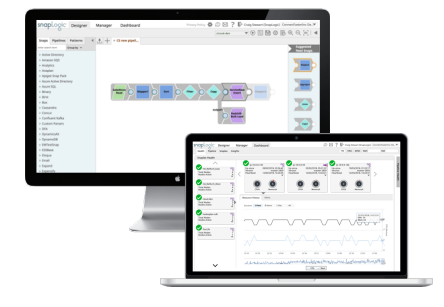

https://elastic.snaplogic.com https://uat.elastic.snaplogic.com

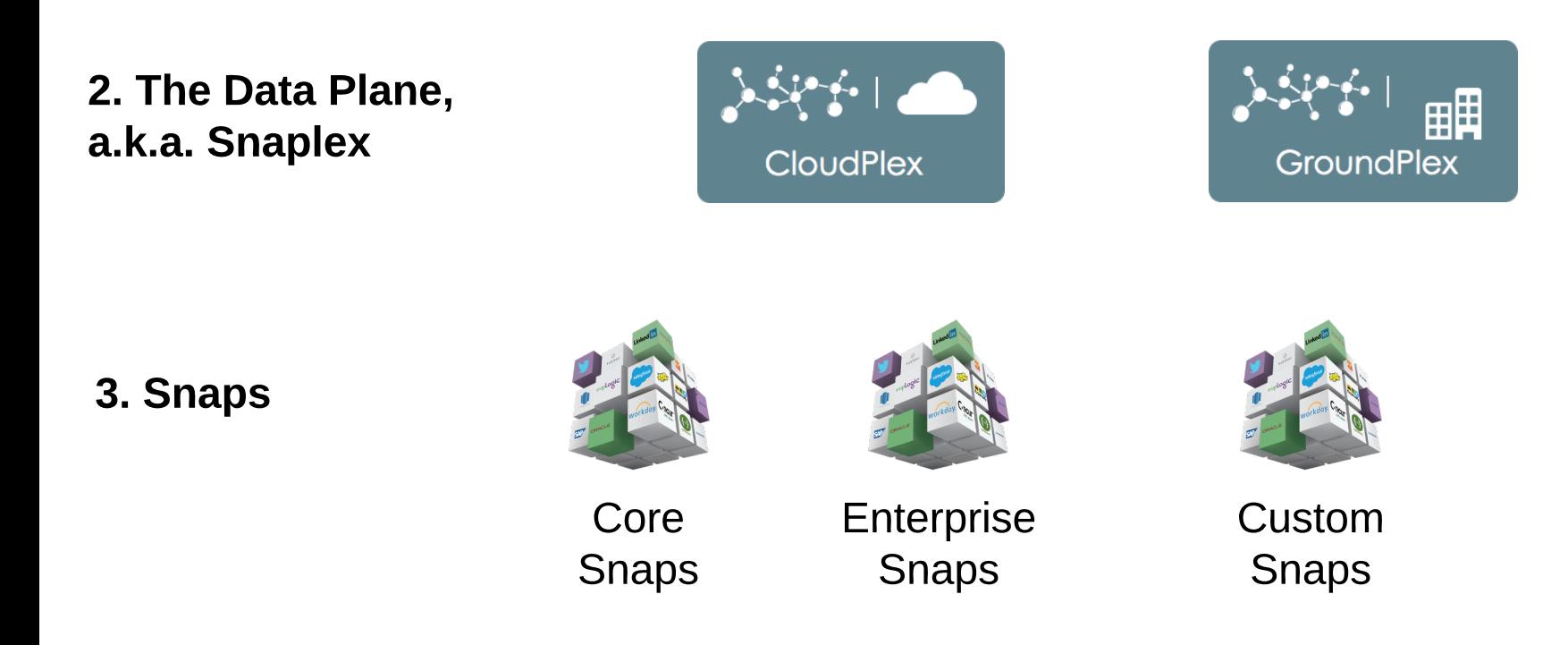

## The Control Plane, a.k.a. the Designer, Manager and Dashboard

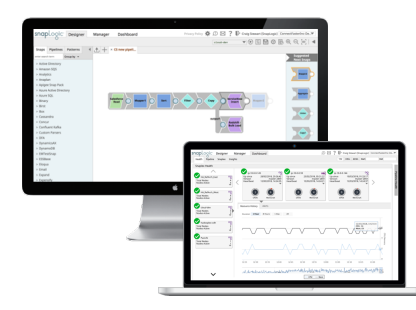

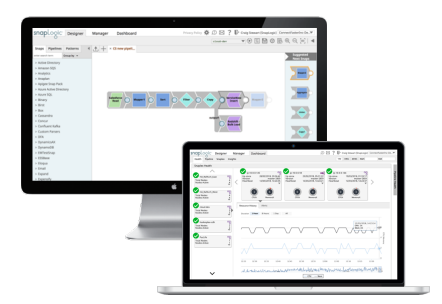

## https://elastic.snaplogic.com https://uat.elastic.snaplogic.com

Production site User Acceptance test site, made available approx. 3 weeks before a platform release

The back-end management mechanism for the SnapLogic IIP. The Control Plane runs on the cloud as a multi-tenant service, stores Pipeline definitions and metadata information, while also managing triggered and scheduled Pipeline executions.

## The Data Plane, a.k.a. Snaplex

A Snaplex is the data processing engine of the SnapLogic platform

It is made up of nodes, nodes are containers, or virtual machines or "real" hardware based servers

A minimum of two nodes per Snaplex are required for production use

A Snaplex is only available to one org

It is horizontally and vertically scalable, to add more capacity, add more nodes, or increase the node size

When it is provided by SnapLogic as a service it is a Cloudplex

Cloudplexes are single tenant and single org

When it is located in the customer domain it is called a Groundplex

Customers download a container, or provision virtual machines or "real" servers to host the

SnapLogic application

Once installed Groundplexes are managed remotely by the SnapLogic Control Plane

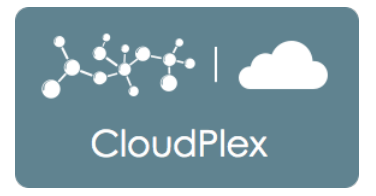

A Cloudplex is a Snaplex running in the SnapLogic Integration Cloud All Cloudplexes run inside the SnapLogic Integration Cloud. Customers use the Manager and the Monitoring Dashboard to administer their Cloudplex. The SnapLogic DevOps team administers the infrastructure key performance indicators (KPIs). Cloudplexes are not customizable. Cloudplexes support cloud to cloud integrations

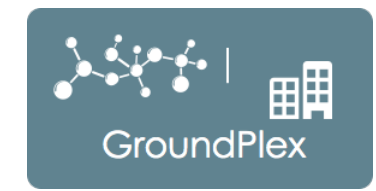

A Groundplex is a Snaplex running in the customer domain Customers who need domain access to on premises resources (such as SAP, Oracle, Microsoft Dynamics AX) will need a Groundplex, which in most cases runs behind the firewall.

They can be deployed in:

Private or virtual private data centers

Amazon VPC, Azure VN or Google cloud

Groundplexes can be docker containers deployed in an AWS hosted Kubernetes cluster to support elastic scaling Groundplexes are managed remotely by the SnapLogic Control Plane.

Groundplexes support ground to ground, ground to cloud and cloud to ground integrations

# Snaplex nodes and Load Balancers

Nodes

A Snaplex node is a server or container capable of running the Snaplogic application A standard node is 2vCPU/8GB RAM/40GB disk

Nodes are licensed as either production or sandbox (non-production)

1. Execution nodes

Execution nodes are where pipelines/integration job run

2. Feedmaster nodes

Feedmaster nodes are http listeners that receive, cache and respond to messages

All plexes will contain one or more nodes.

A plex that contains one or more Feedmaster nodes must have, at least the same number or more of Execution nodes

Feedmaster nodes are required to support listner Ultra task use cases, consumer or reader Ultra task use cases do not require Feedmasters

Ultra tasks are an optional platform feature for high volume, low latency message processing

Load Balancers

Triggered tasks that use cloud URLs and scheduled tasks are automatically load balanced by the Control Plane

Load Balancers are required for two use cases

- 1. Ultra tasks that use a feedmaster node
- 2. Triggered tasks that use local URLs

Load Balancers in Cloudplexes and Groundplexes

Load Balancers are provided, and supported by SnapLogic for Cloudplexes

Customers must provide and manage their own Load Balancers for all Groundplexes

Load balancers are classic layer two type.

# Snaps

Snaps are task specific sofware compenents that abstract the methods required to, connect, parse, transform, route, format and deliver data.

Snaps are grouped into Packs, by function, Transform, Route, etc, or by API, REST, SOAP, databases, message queues, streaming services and applications

There are over 600 snaps in the 4.26 release, more are added every quarterly release.

Everything in SnapLogic is a Snap, you do not write code, you define the parameters of what you want the snap to do using one or more of the following, string literals, pipeline parameters, document values, pipeline instance metadata.

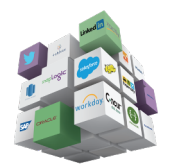

Included in the base subscription of the platform

Core Snaps

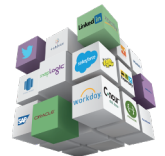

Two tiers of Snaps to connect to a variety of applications, technologies and SAS providers

#### Enterprise Snaps

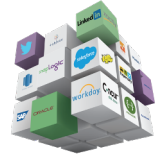

Customers and parters are able to create custom Snaps using the SnapAPI. There is no charge for the SDK or use of Custom Snaps

#### Custom Snaps

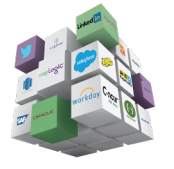

Snap Logic Professional Services develops and supports custom snaps for partners and customers who need a custom Snap, but do not want to support it and maintain it. We provide the same SLAs for these as we do for the core snaps.

## Entry level cloud to cloud

Production Org

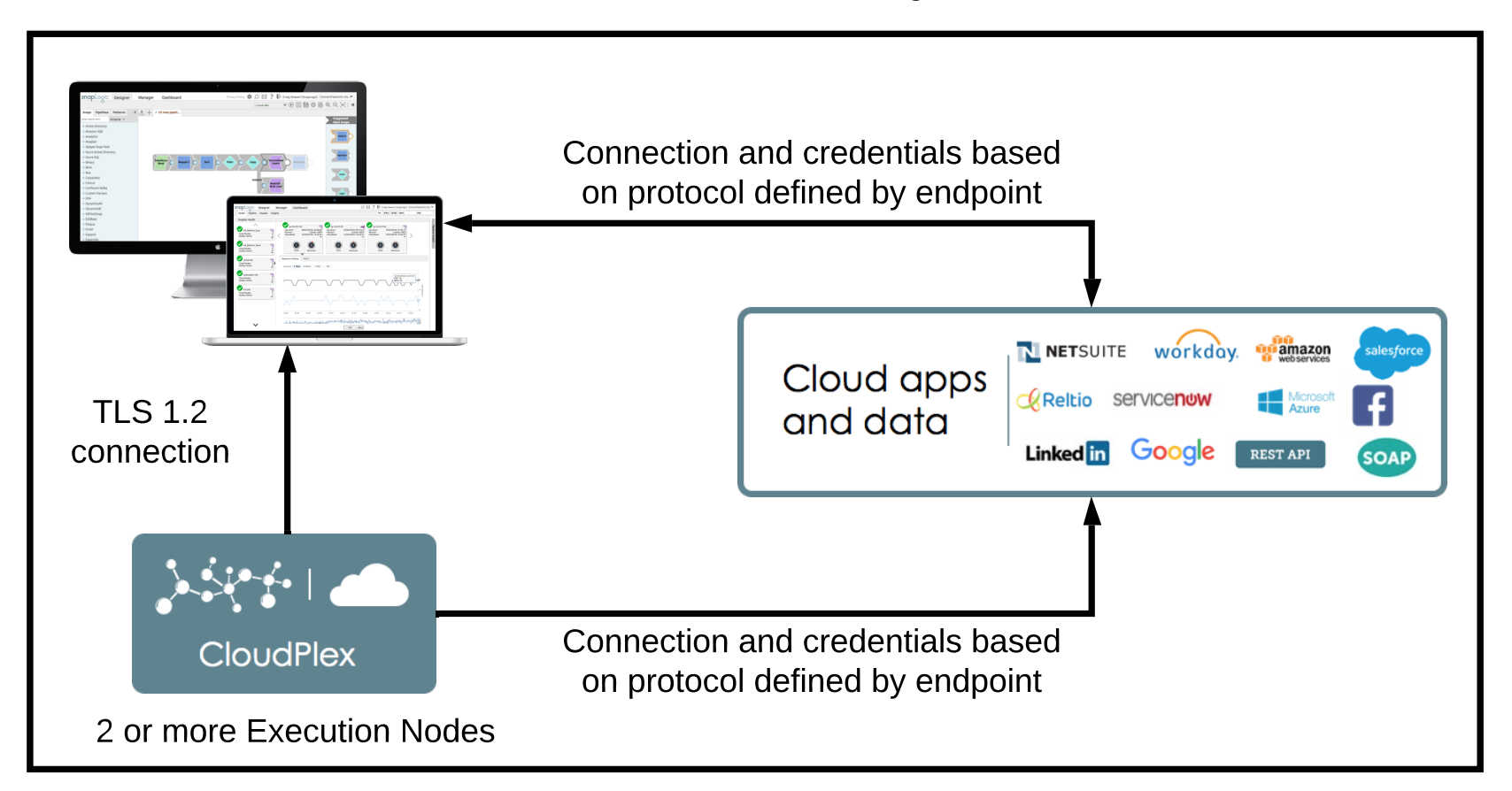

Test/QA Org

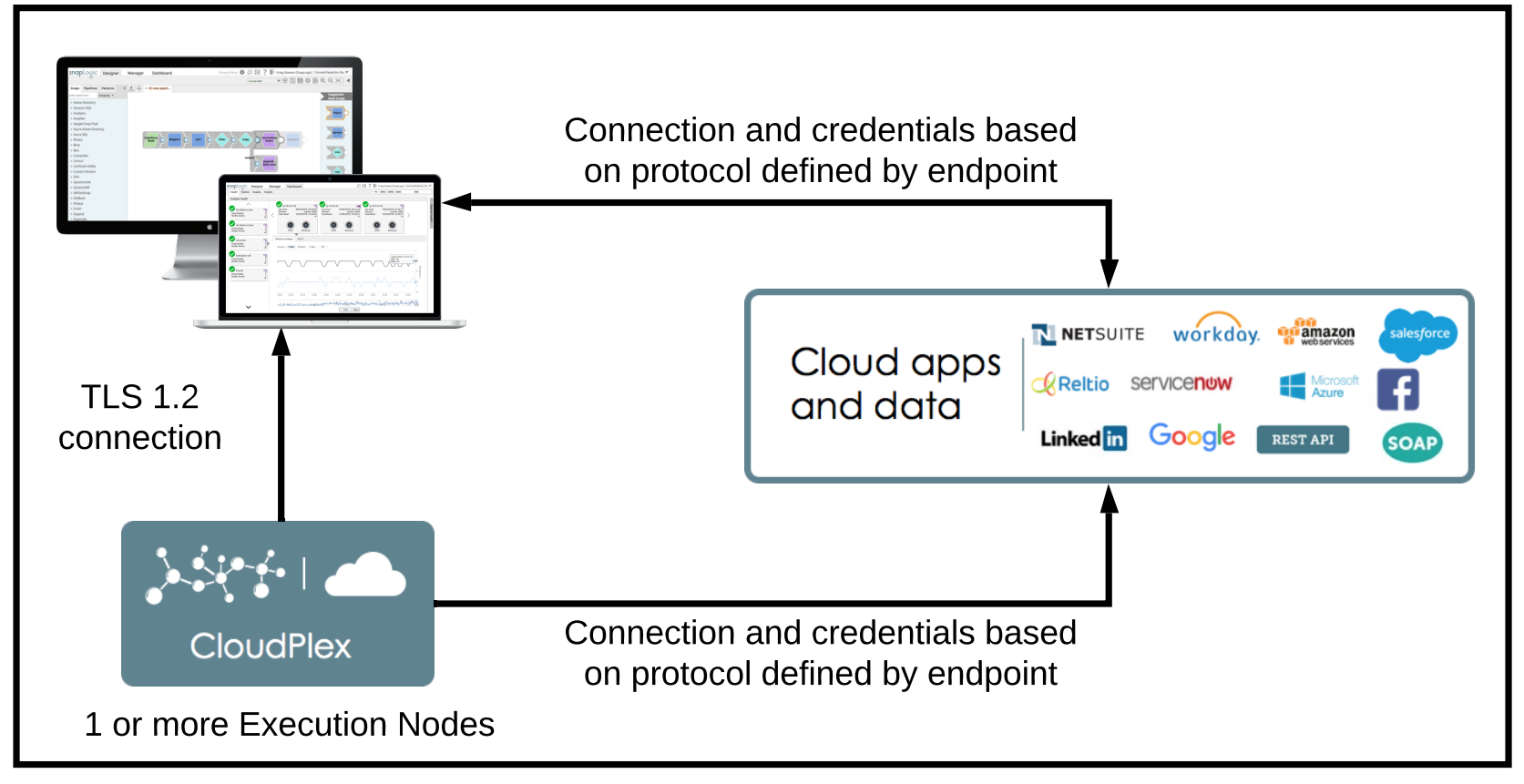

Development Org

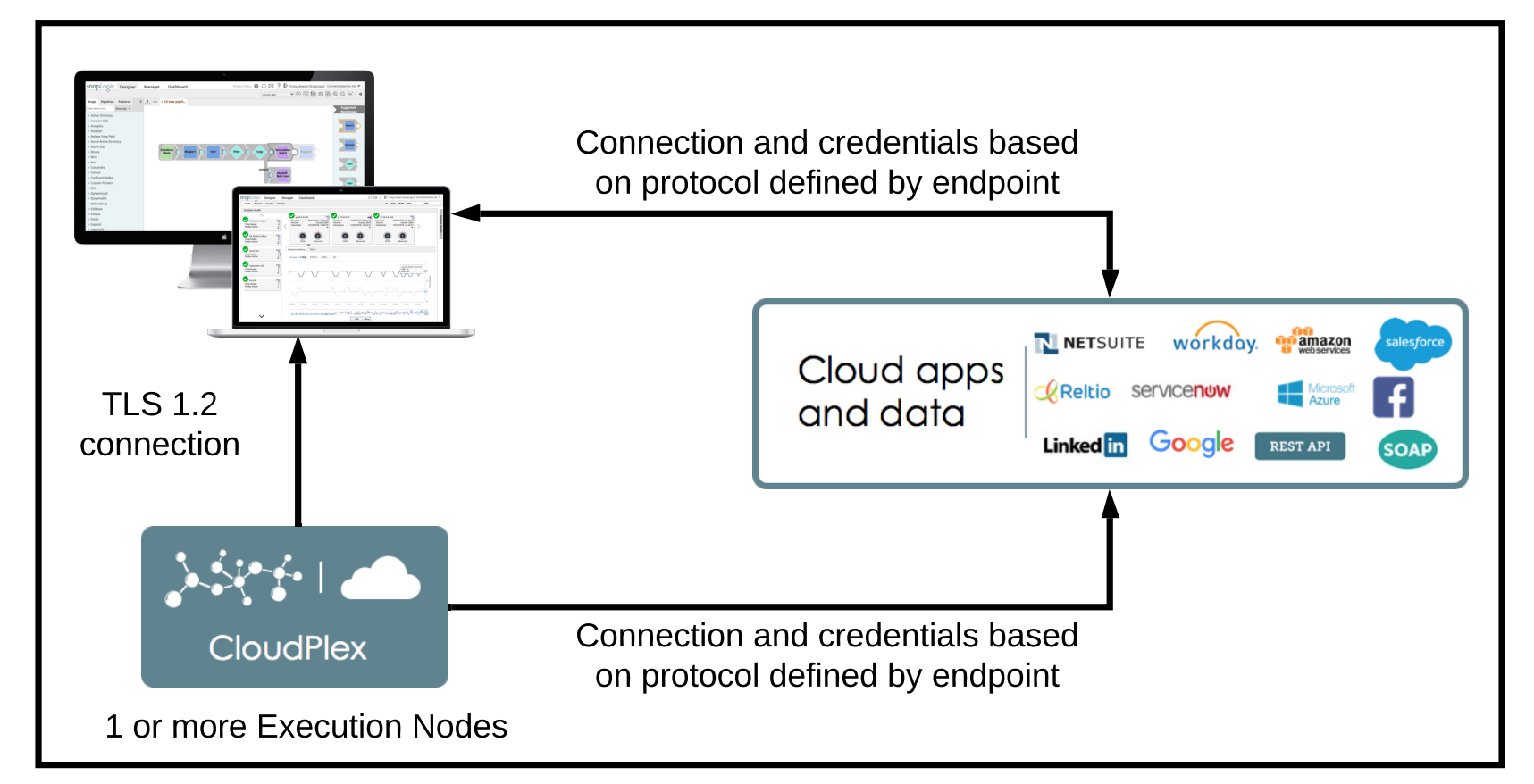

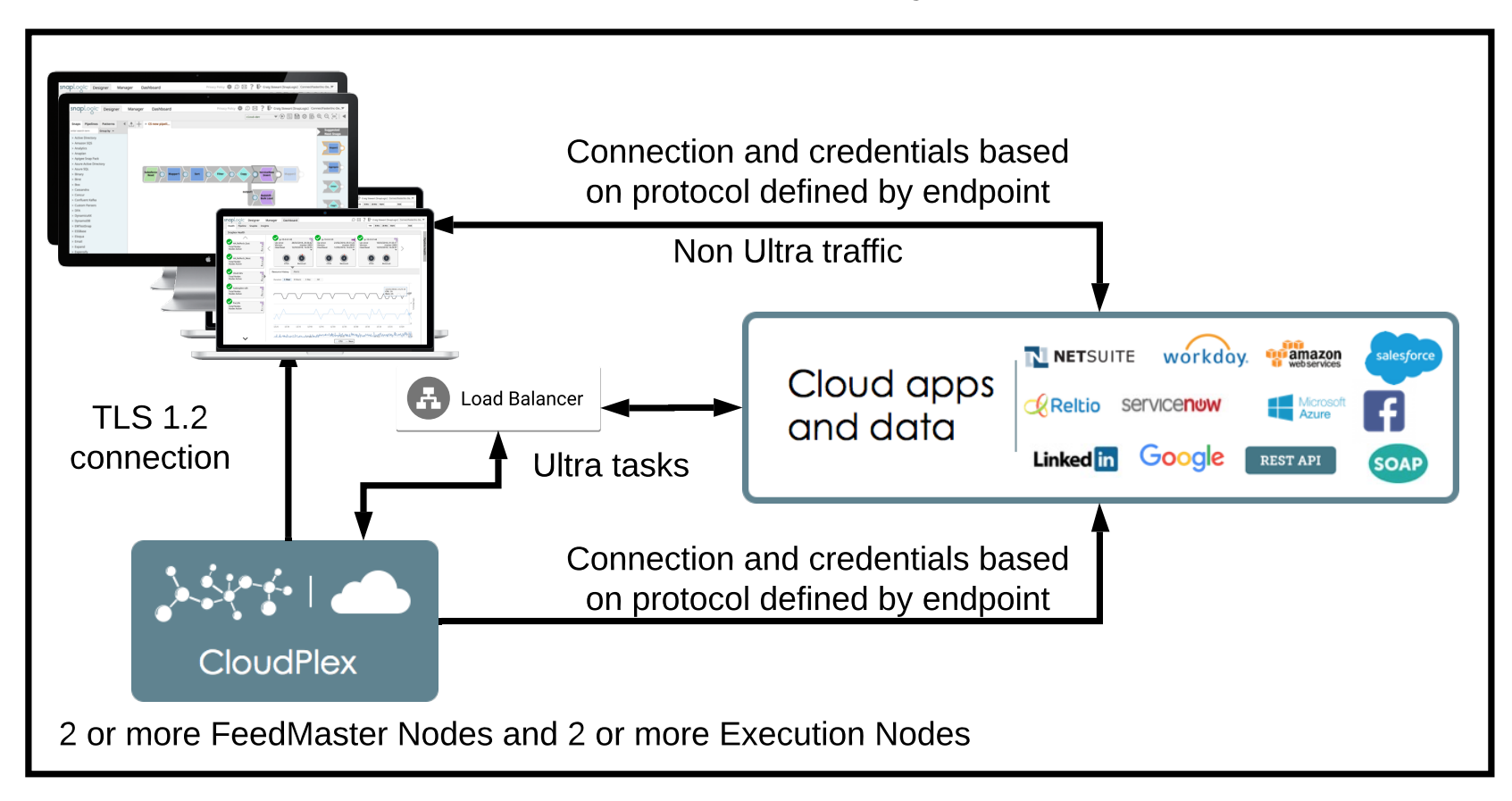

Test/QA Org

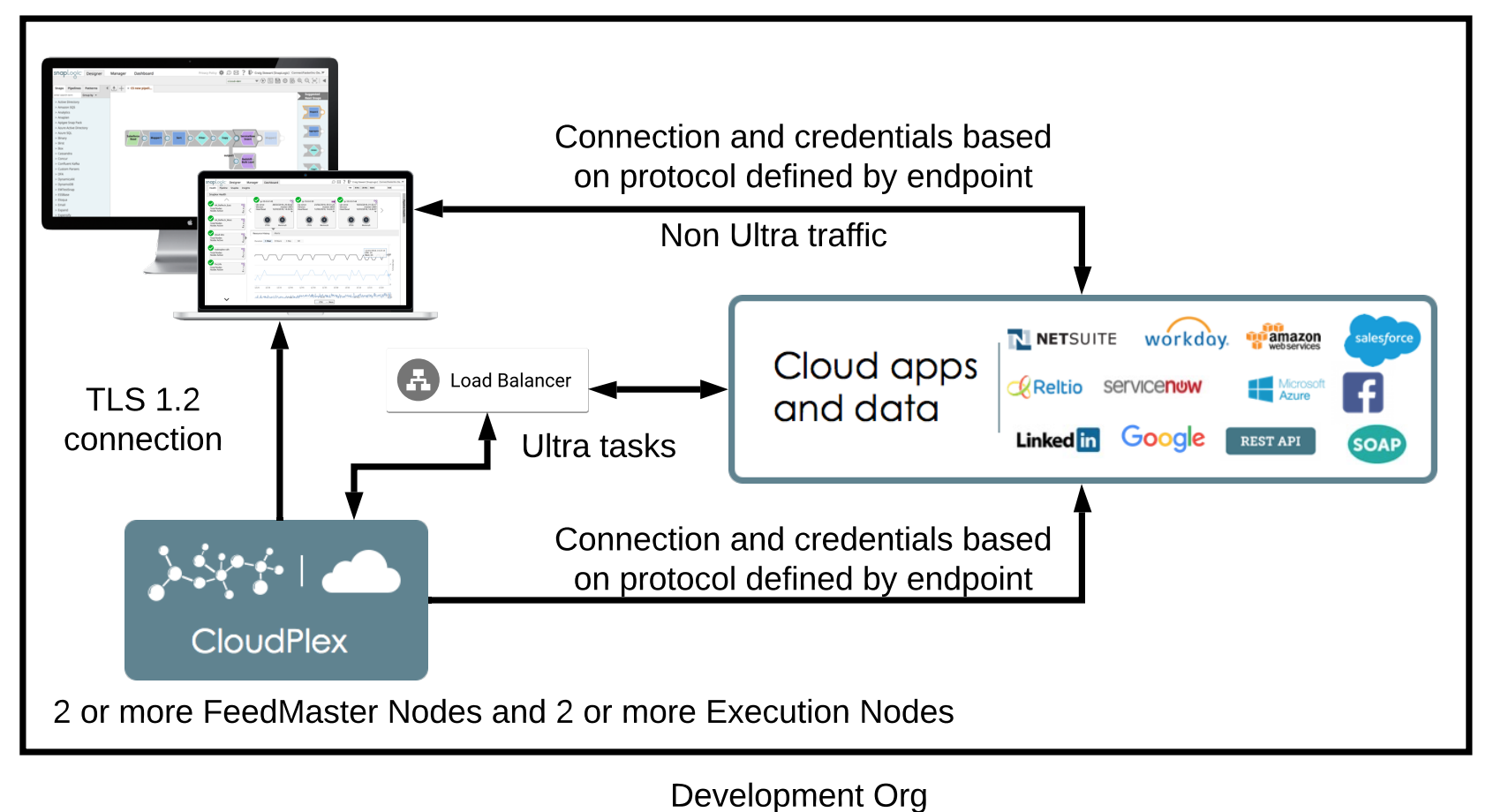

Cloud to cloud with Ultra

Production Org

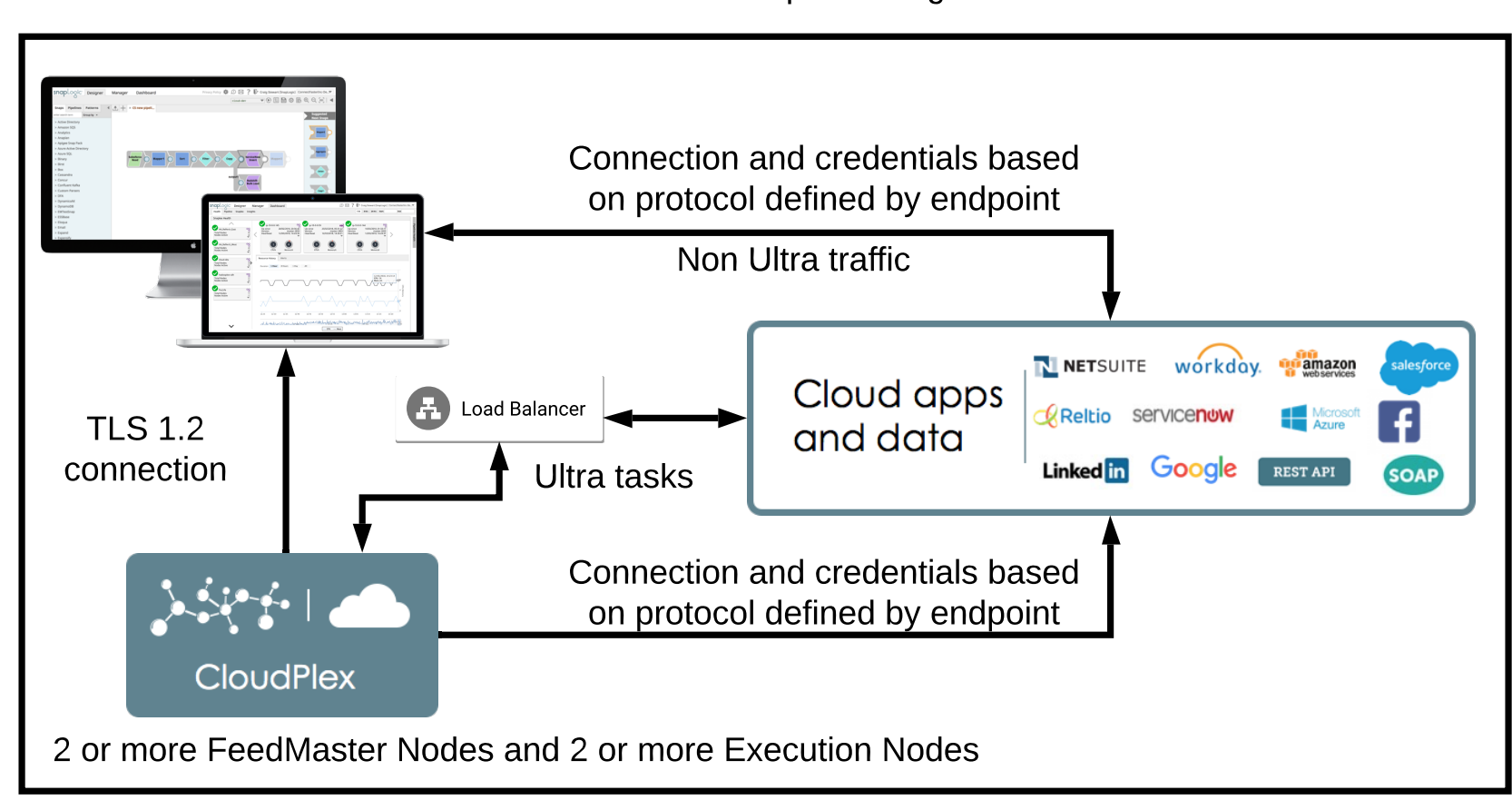

### Entry level Ground to Ground (single site)

#### Production Org

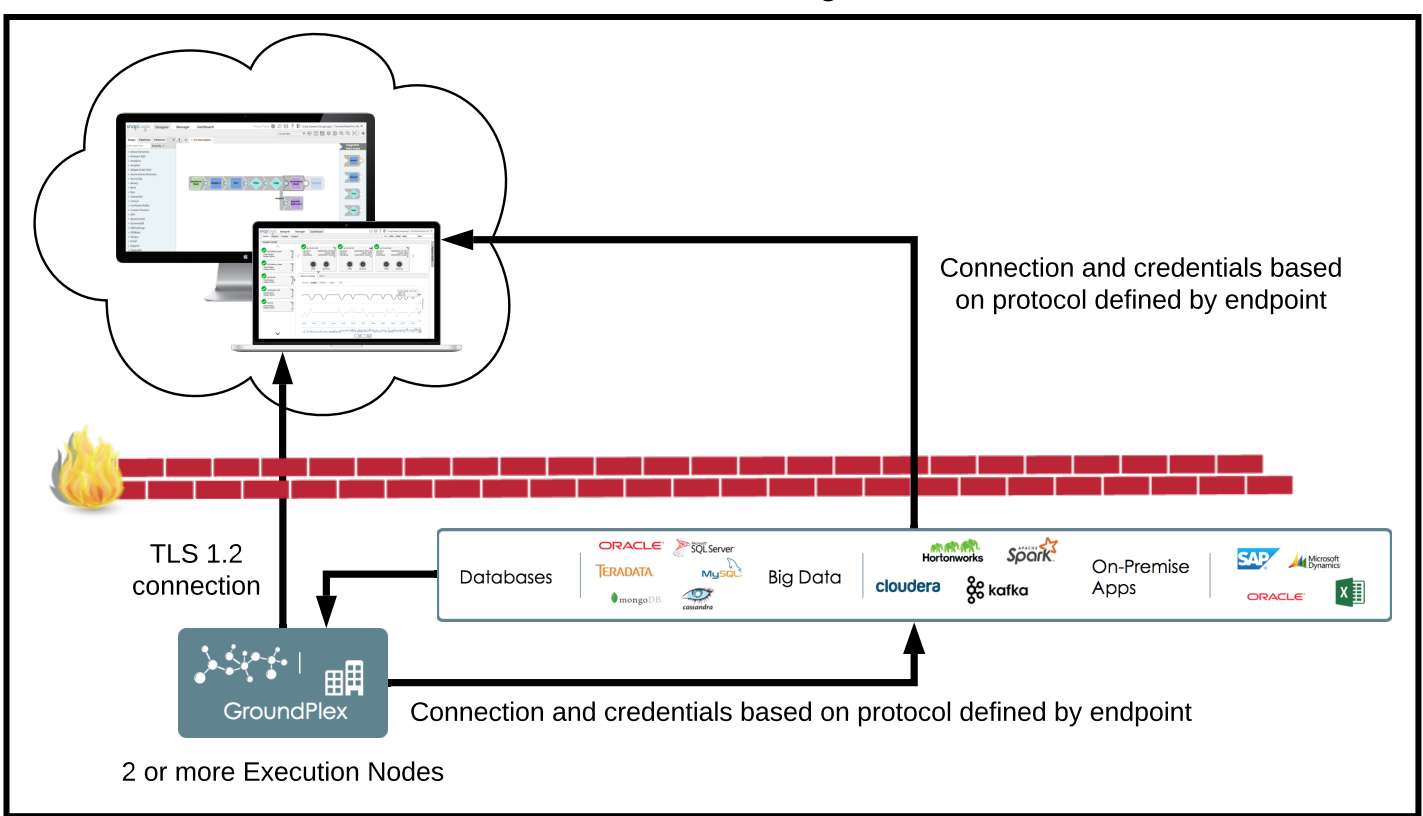

Test/QA Org

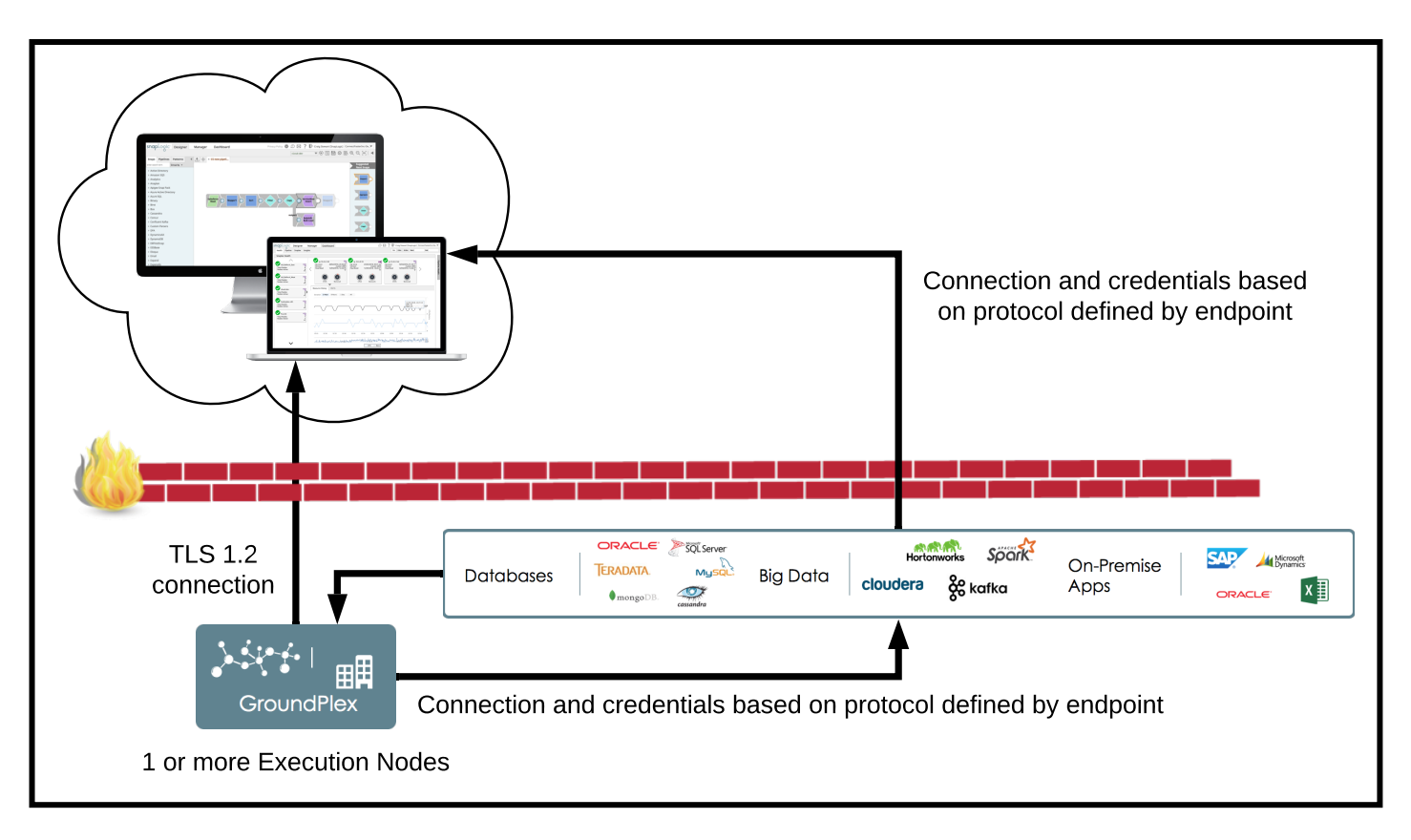

Development Org

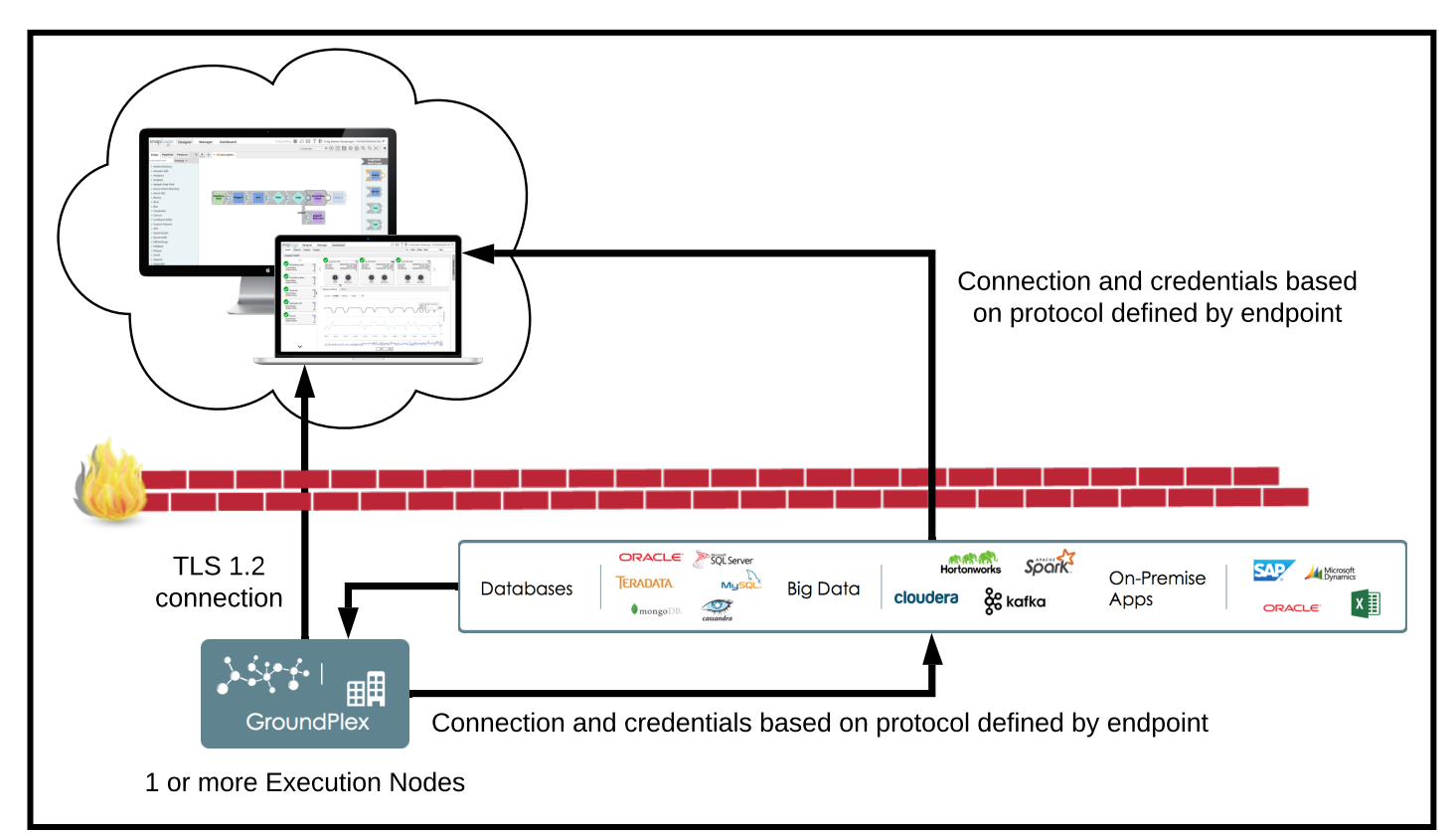

## Ground to Ground (single site) with Ultra

Production Org

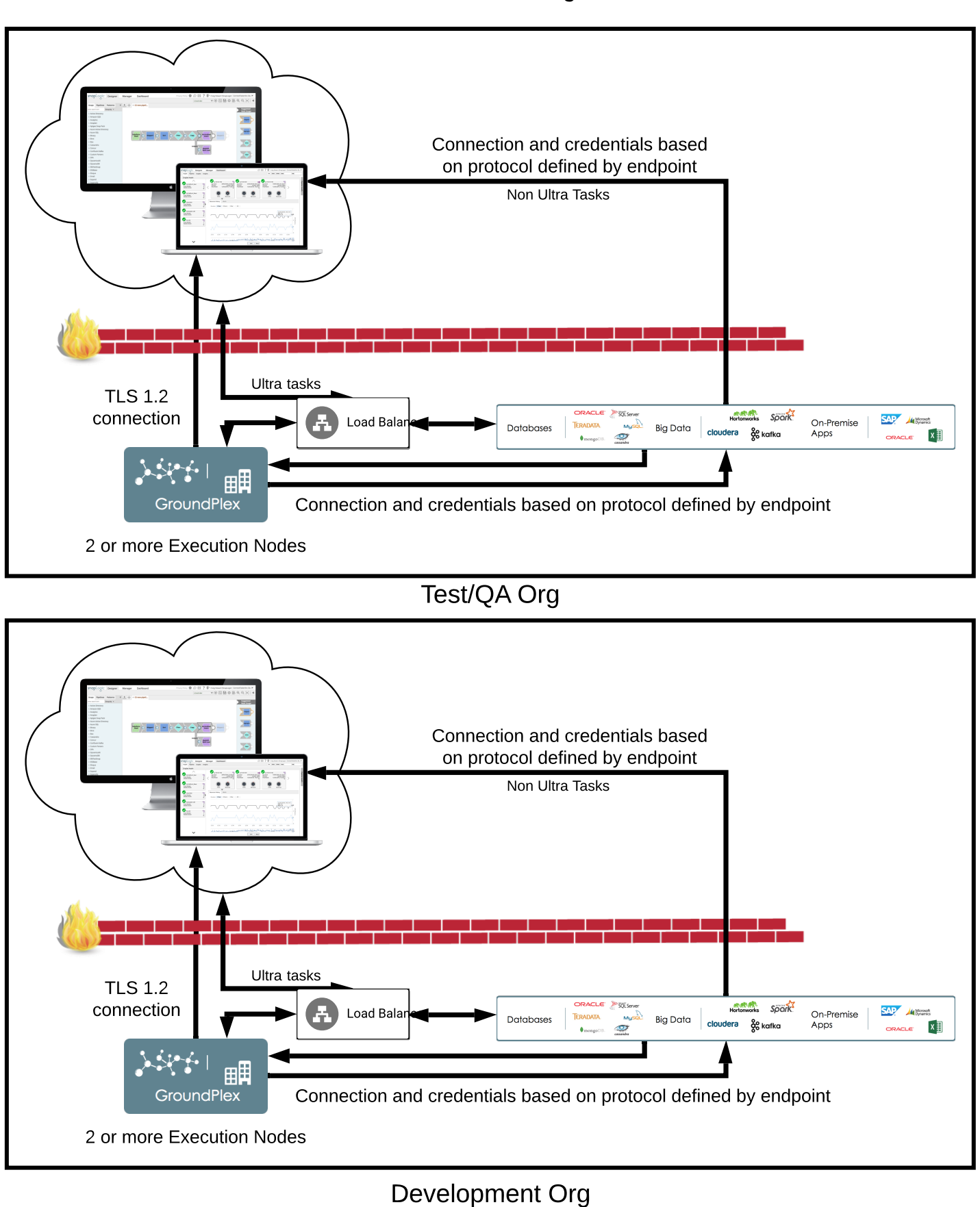

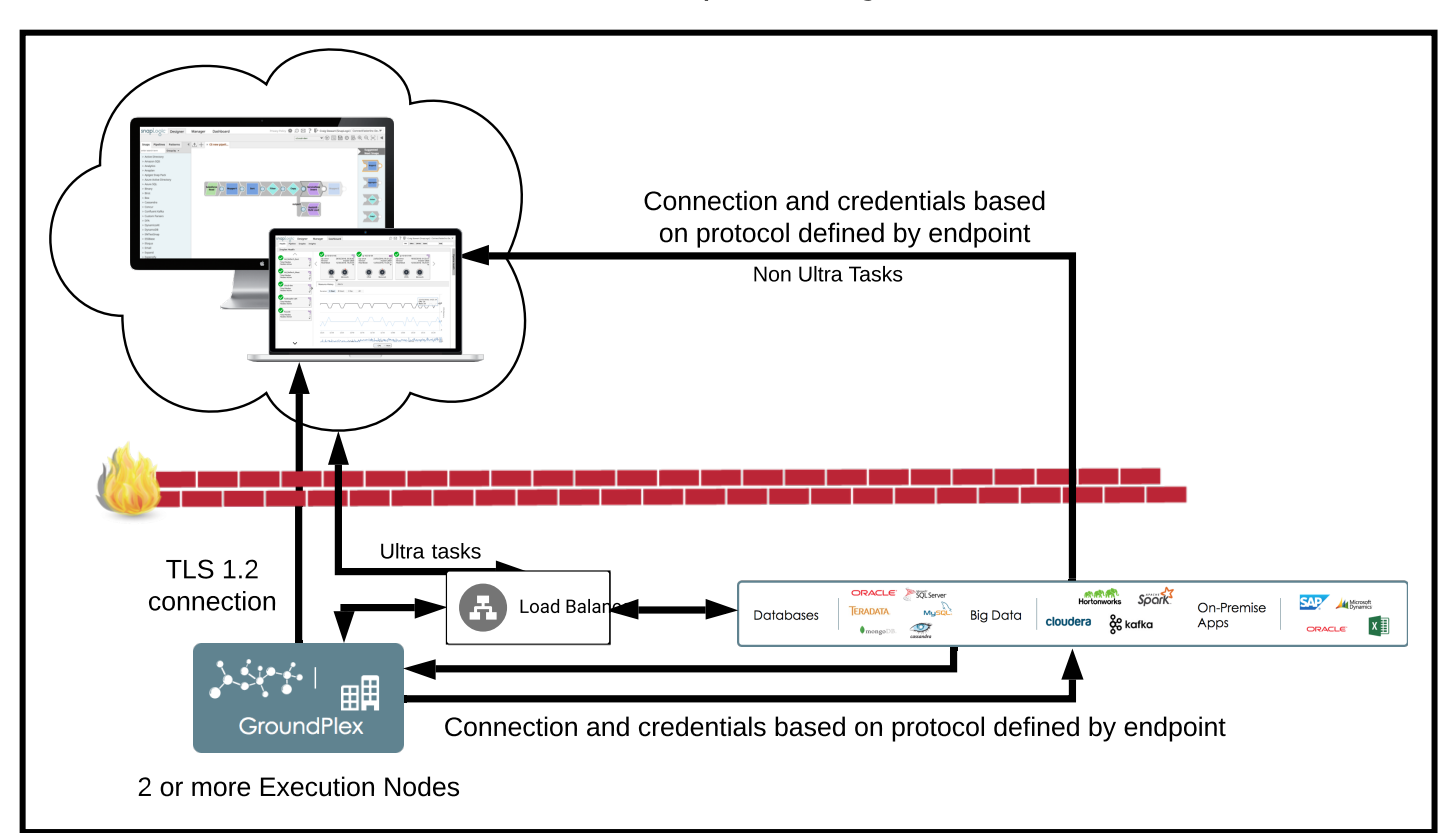

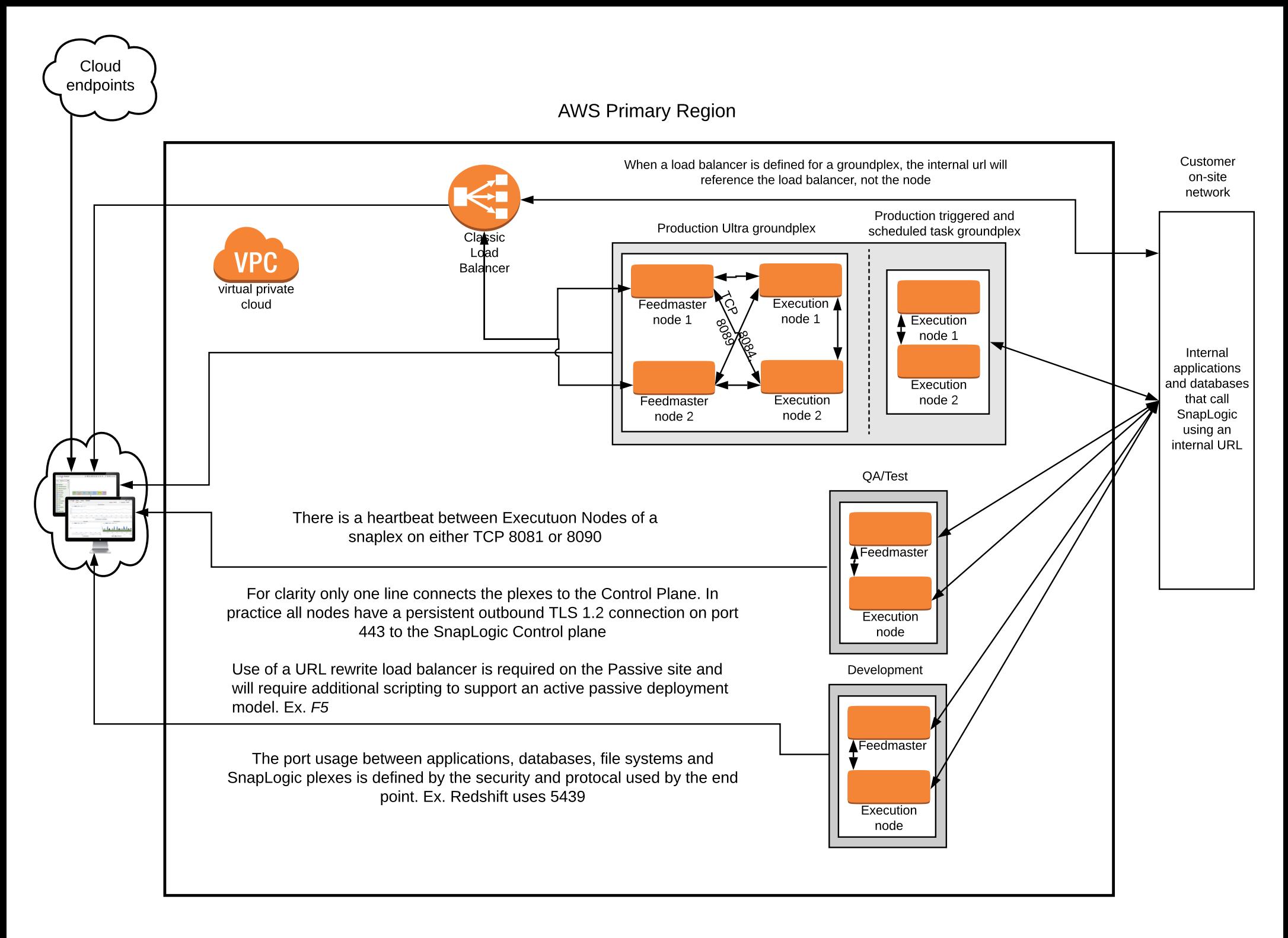

The large box defines everything deployed in the AWS VPC

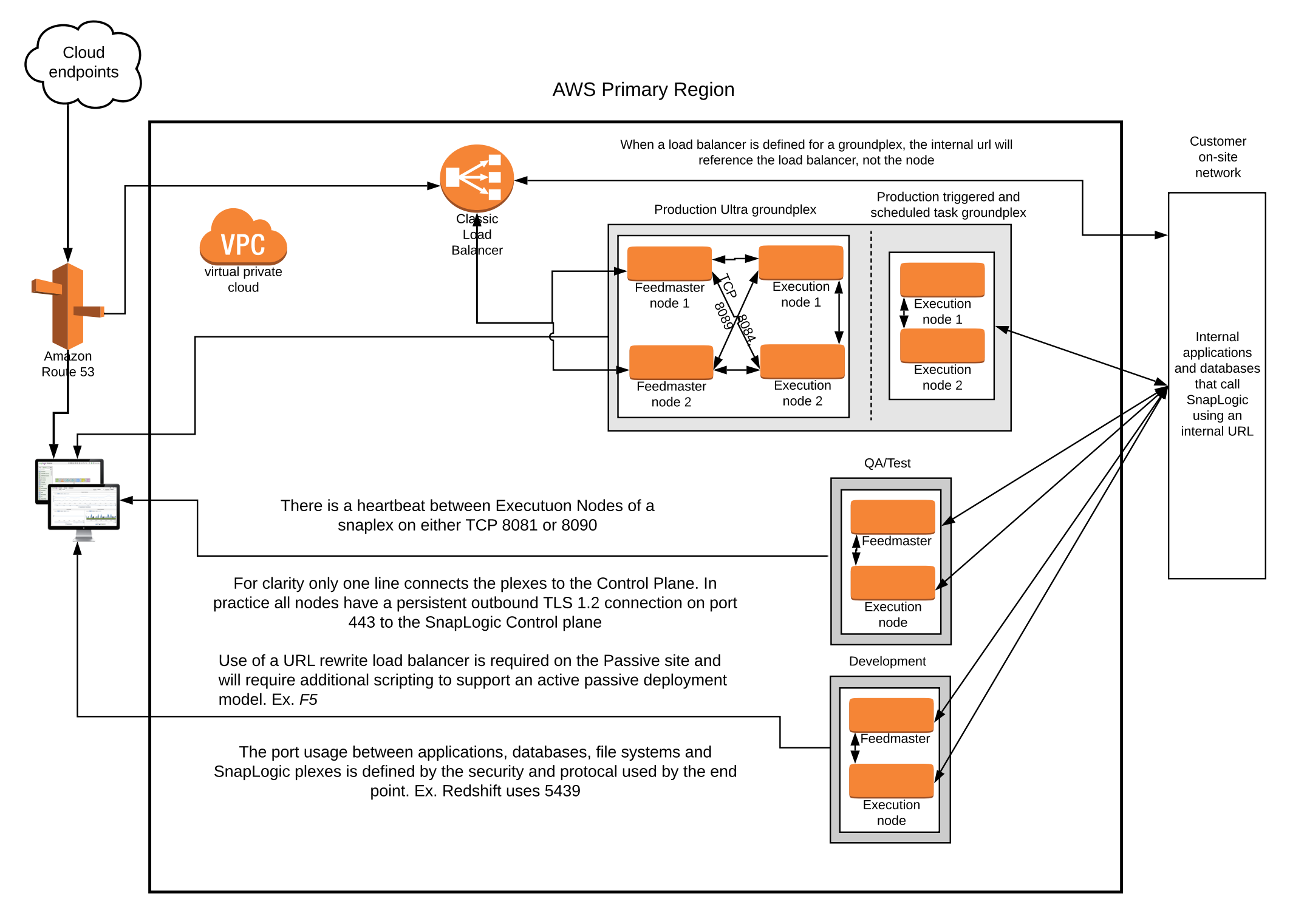

The large box defines everything deployed in the AWS VPC. The DR site has mirror image of the primary site.